## April Ask RCRA RAS Updates

Becky Rogers and Fran Davis
April 20, 2023

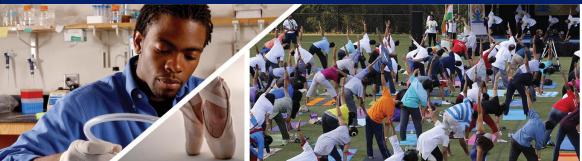

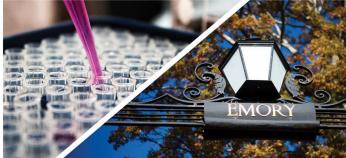

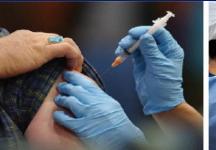

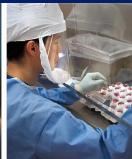

# RAS Structure

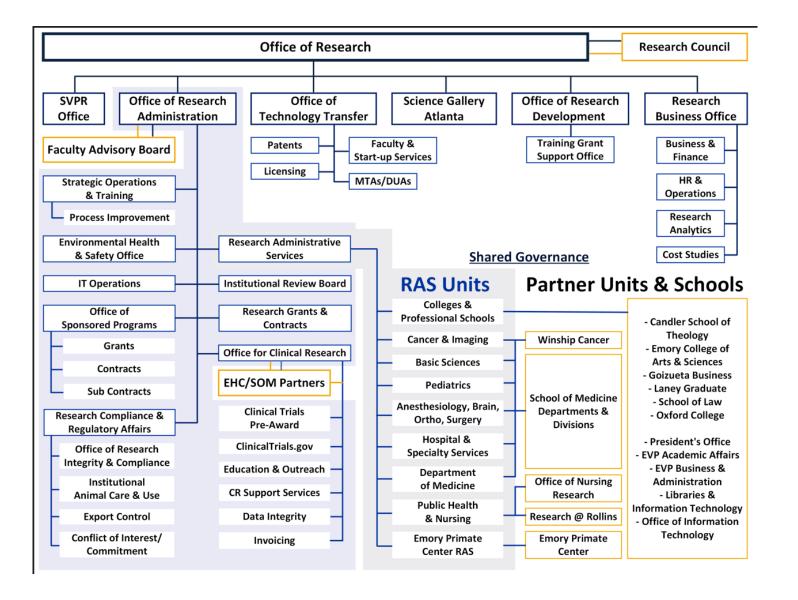

#### **RAS** Website

Ras.emory.edu

## **Find Your RAS Unit**

THE STATE OF THE STATE OF THE S

If your department/division isn't listed, it is currently not served by a RAS unit.

School: --Select School-- 

Department: --Select Department--

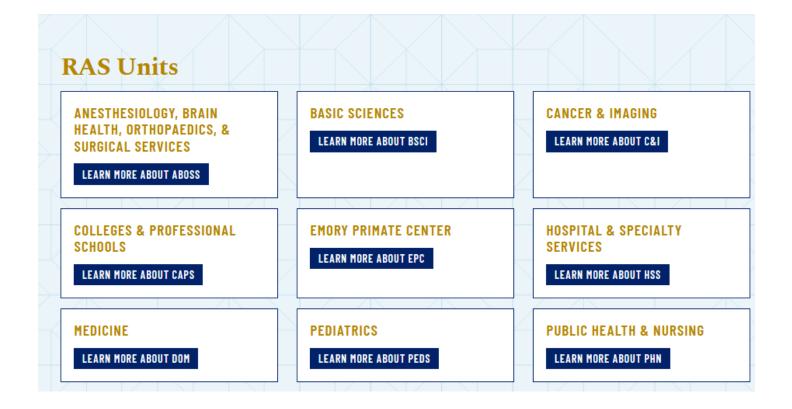

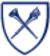

#### **RAS** Website

### **Basic Sciences**

#### **Director's Message**

The state of the state of the s

We are excited to announce our unit's ability to provide exceptional pre and post award research administration services to our distinguished faculty. The integrity and satisfaction of faculty and their research endeavors is important to our team. We provide services based on clearly defined roles and responsibilities and standard operating procedures. Our staff's understanding of research administration comes from years of experience and ongoing training which allows them to provide high quality services.

Our mission is aligned with RAS Central Operations. We are committed to providing ongoing customer-focused, consistent, compliant, cost-effective, collaborative and continuously improved services to our faculty.

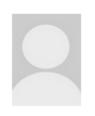

#### BECKY ROGERS

Director, Basic Sciences

becky.rogers@emory.edu

404-695-7335

#### **Pre-Award Support**

If you plan on submitting a proposal, please complete our online <u>Intent to Submit form</u>. Within 48 hours, a RAS Pre-Award Administrator will contact you to begin support.

If you have been working with a Pre-Award Administrator on an existing proposal or outstanding issue, do not hesitate to follow up with them directly.

If you are unsure who to contact about an existing proposal or outstanding issue, please email ras.basicscience@emory.edu for support.

#### **Post-Award Support**

Upon receipt of eNOA, the RAS Post-Award Administrator assigned to your award will be in contact with you.

If you have been working with a Post-Award Administrator on an existing award or outstanding issue, do not hesitate to follow up with them directly.

If you are unsure who to contact about an existing award or outstanding issue, please email ras.basicscience@emory.edu for support.

MEET THE TEAM

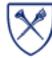

Ras.emory.edu

### **RAS Website**

## **Meet the Team**

THE STREET

#### Leadership

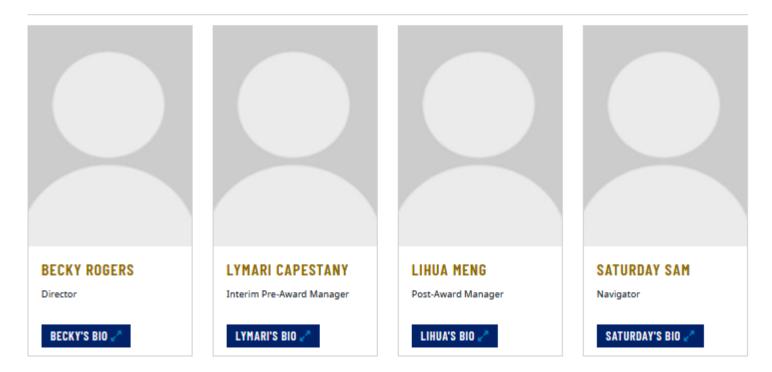

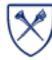

## **Award Lifecycle – Role of RAS**

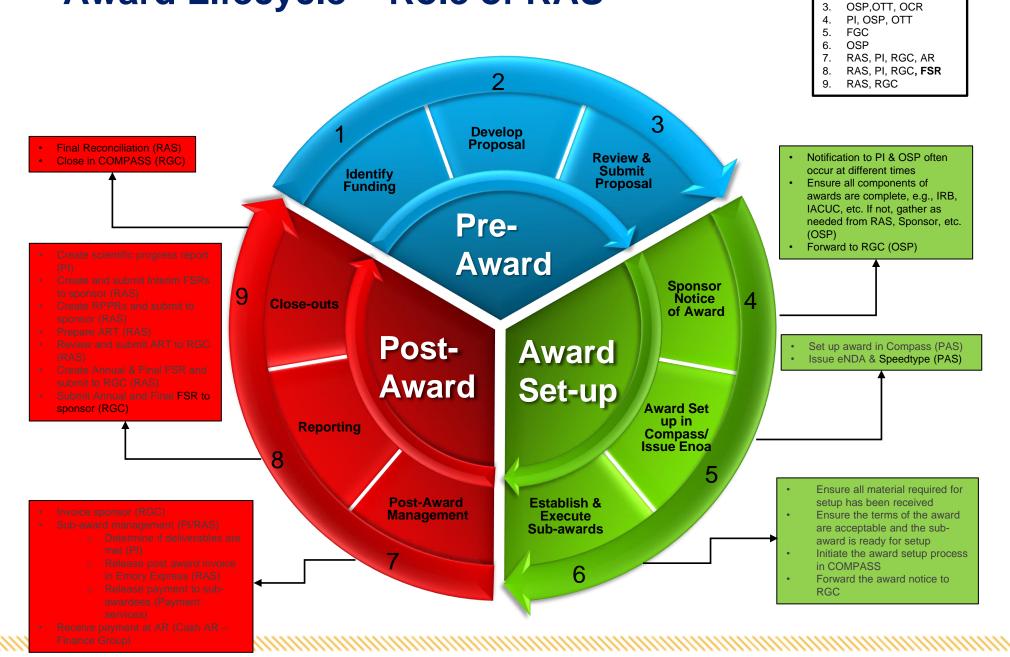

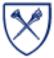

PΙ

2. PI, RAS Support, COI

#### **Current Initiatives**

- Stabilization of Staffing and training
- RAS IT Workgroup
- Award Closeout Workgroup
- Award Setup Workgroup
- Automated Other Support Project
- Improving partnerships with collaborating units:
  - OSP
  - RGC
  - OCR
  - Schools/departments
  - Other ORA Offices

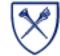

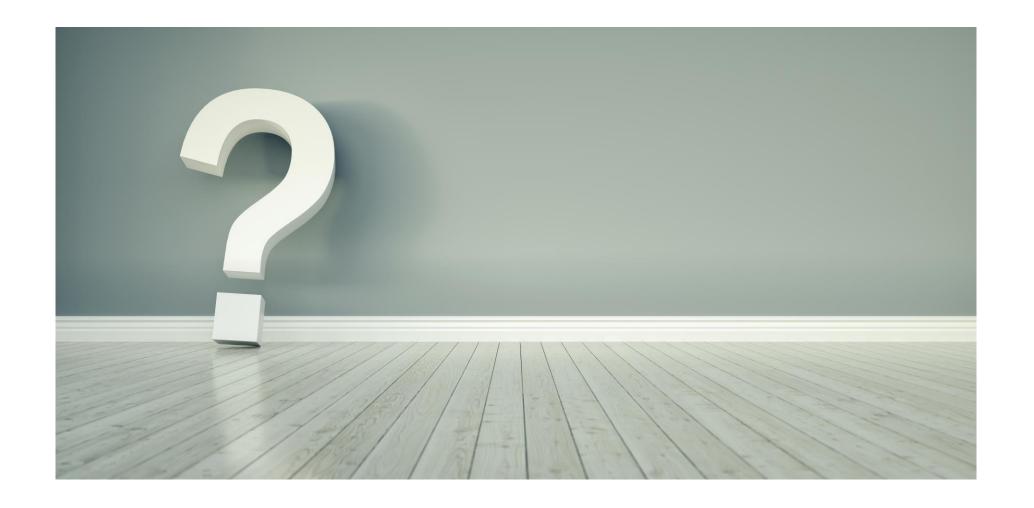

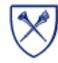